# emerald *insight*

### **HƯỚNG DẪN SỬ DỤNG CƠ SỞ DỮ LIỆU TẠP CHÍ EMERALD**

- **1. Đường dẫn truy cập**:<https://www.emerald.com/insight/>
- **2. Kiểm tra quyền truy cập**: Thông tin Trường Đại học Nguyễn Tất Thành sẽ được hiển thị ở góc trên cùng bên trái giao diện. Nếu thông tin được hiển thị người dùng sẽ được phép truy cập toàn văn các dữ liệu đã được đặt mua. Nếu thông tin không được hiển thị vui lòng thông báo với cán bộ thủ thư để được hỗ trợ.

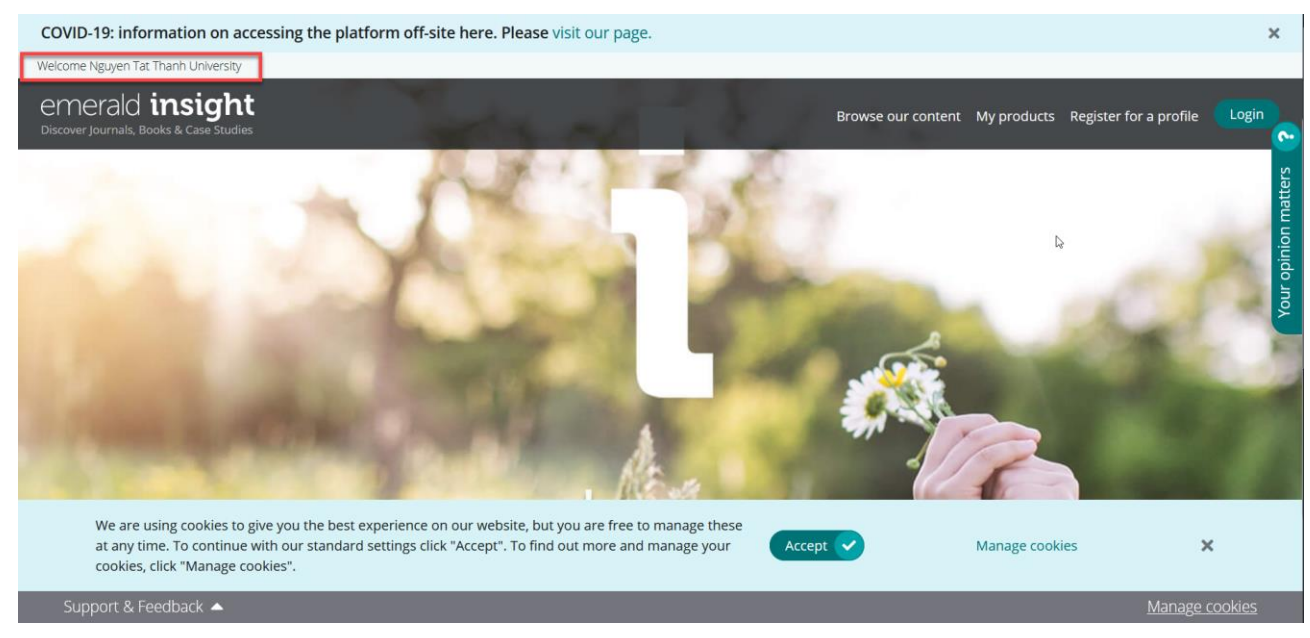

**3. Tìm kiếm cơ bản**: Gõ từ khoá tìm kiếm vào ô tìm kiếm

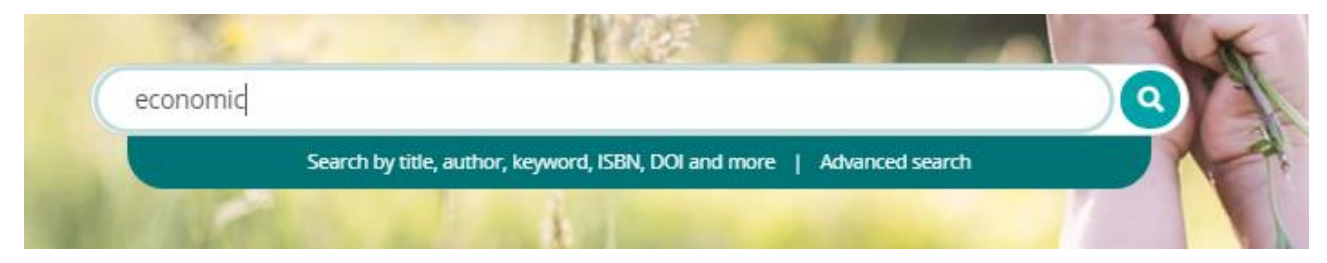

## **4. Trang kết quả tìm kiếm**

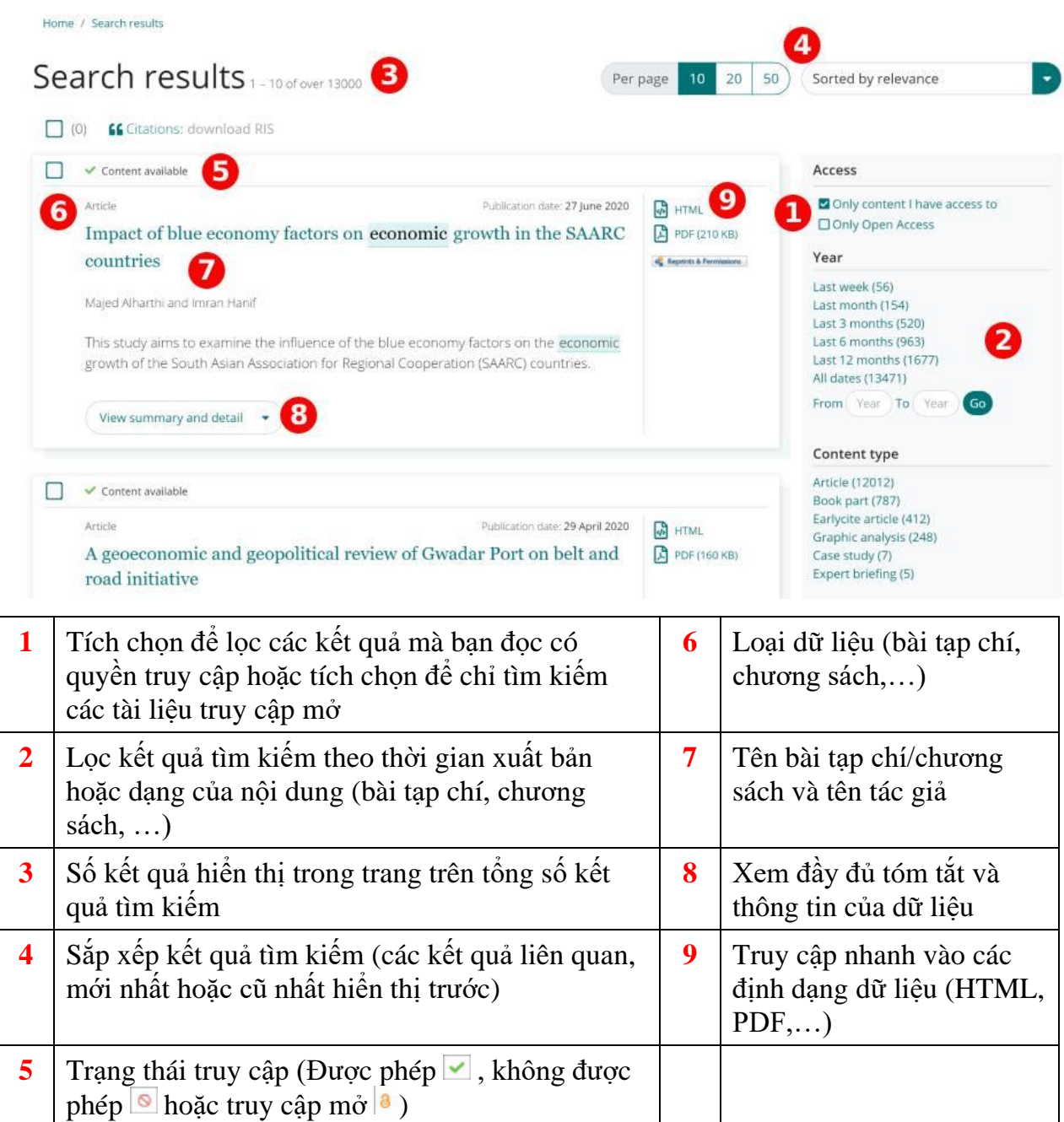

#### **5. Trang hiển thị 1 nội dung (1 bài tạp chí)**

Home / Journals / Maritime Business Review / Volume 5 Issue 3 / Impact of blue economy factors on economic growth in the SAARC countries

Impact of blue economy factors on economic growth in the SAARC countries  $\mathbf 1$ Majed Alharthi, Imran Hanif Maritime Business Review ISSN: 2397-3757 Publication date: 27 June 2020 4 Reprint Permit PDF (210 KB) **Related articles** 6 Abstract 15 Abstract The role of trade openness for industrial sector<br>development: panel data evidence from SAARC<br>region Purpose 1. Introduction This study aims to examine the influence of the blue economy factors on the economic growth 2. Literature review Muhammad Tahir et al., Journal of Asia Business of the South Asian Association for Regional Cooperation (SAARC) countries. Studies, 2016 3. Research methodology Design/methodology/approach Climate change, regulatory policies and regional<br>cooperation in South Asia Secondary data from 1995 to 2018 have been used for the analysis of eight countries. The 4. Results estimation Habib Zafaruliah et al., Public Administrat<br>and Policy: An Asia-Pacific Journal, 2018 contributing factors that measure the fishing production are total aquaculture production, total 5. Conclusion fisheries production and agriculture, forestry and fishing. Trade and the rate of inflation are used as control variables. Using the feasible generalized least square technique.

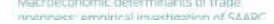

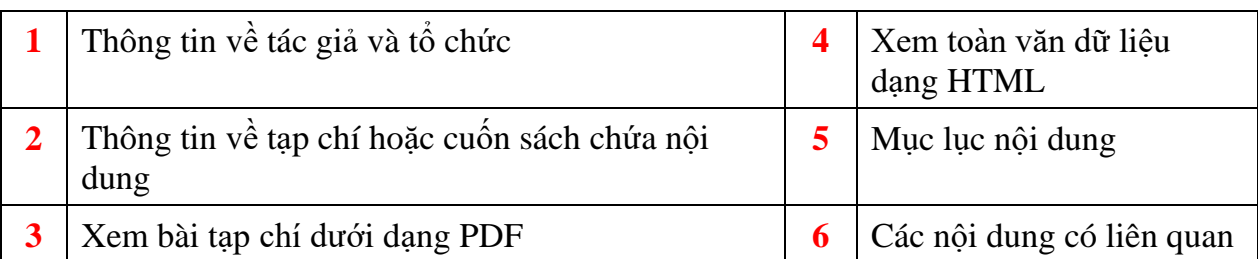

#### **6. Trang hiển thị 1 tạp chí**

Home / Journals / Maritime Business Review

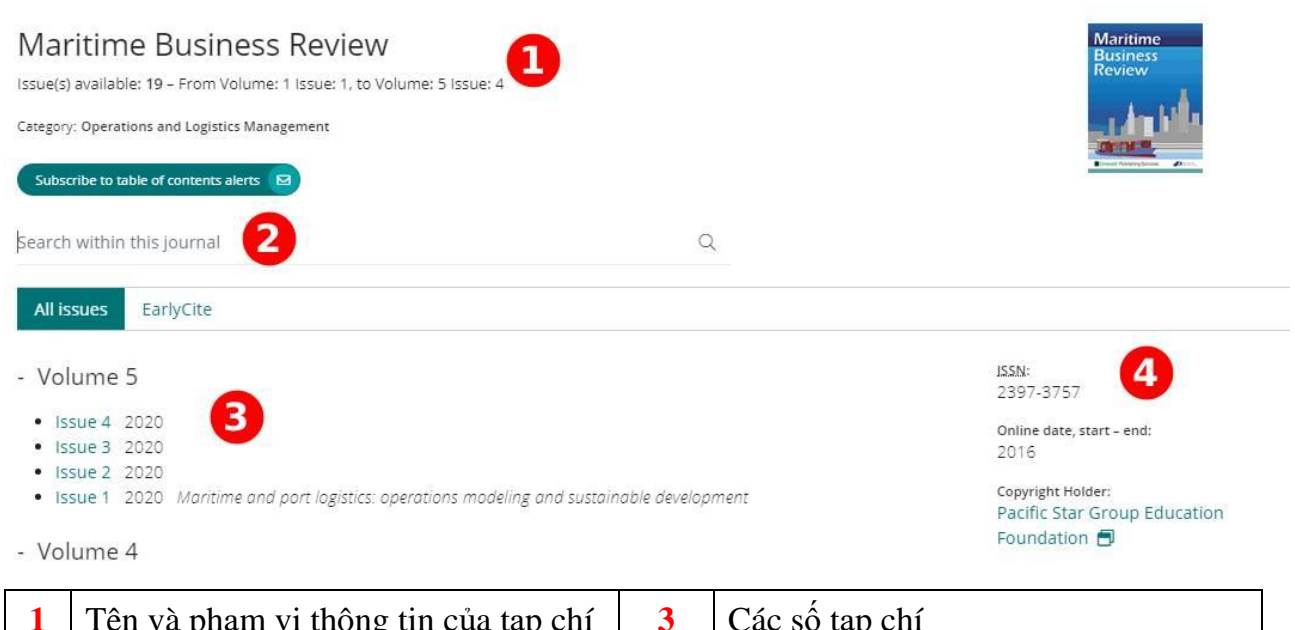

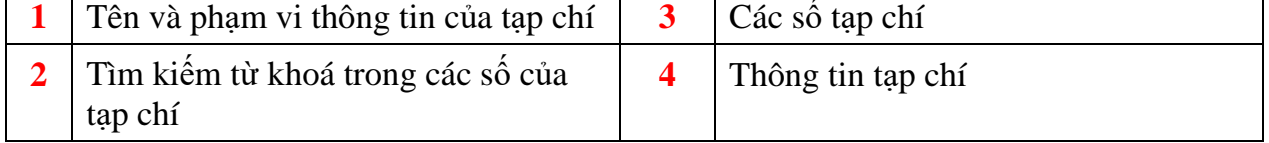

## **7. Tìm kiếm nâng cao**

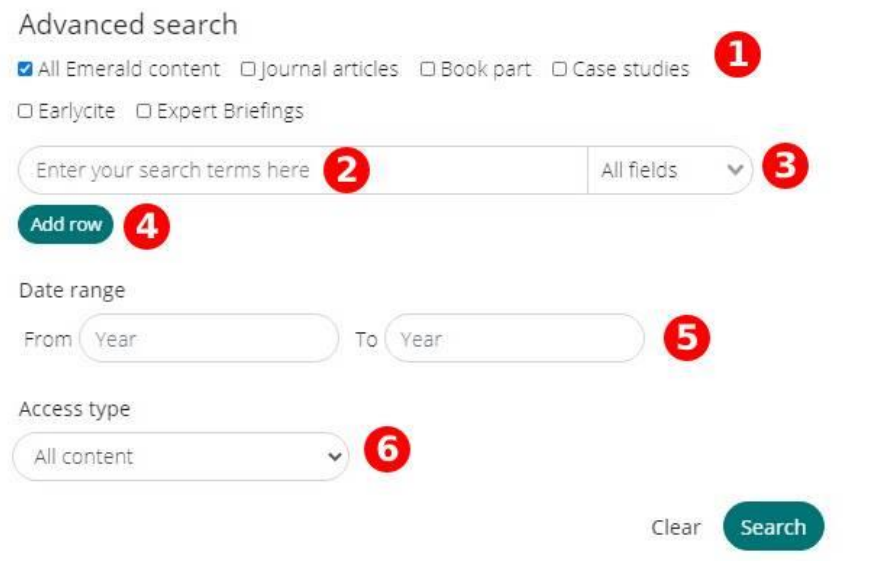

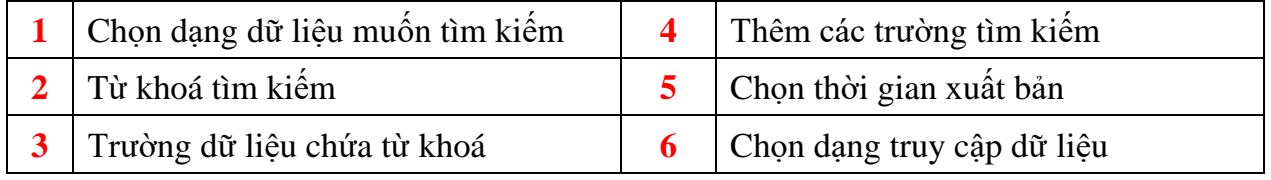